# La Cyber-Carothèque Nationale

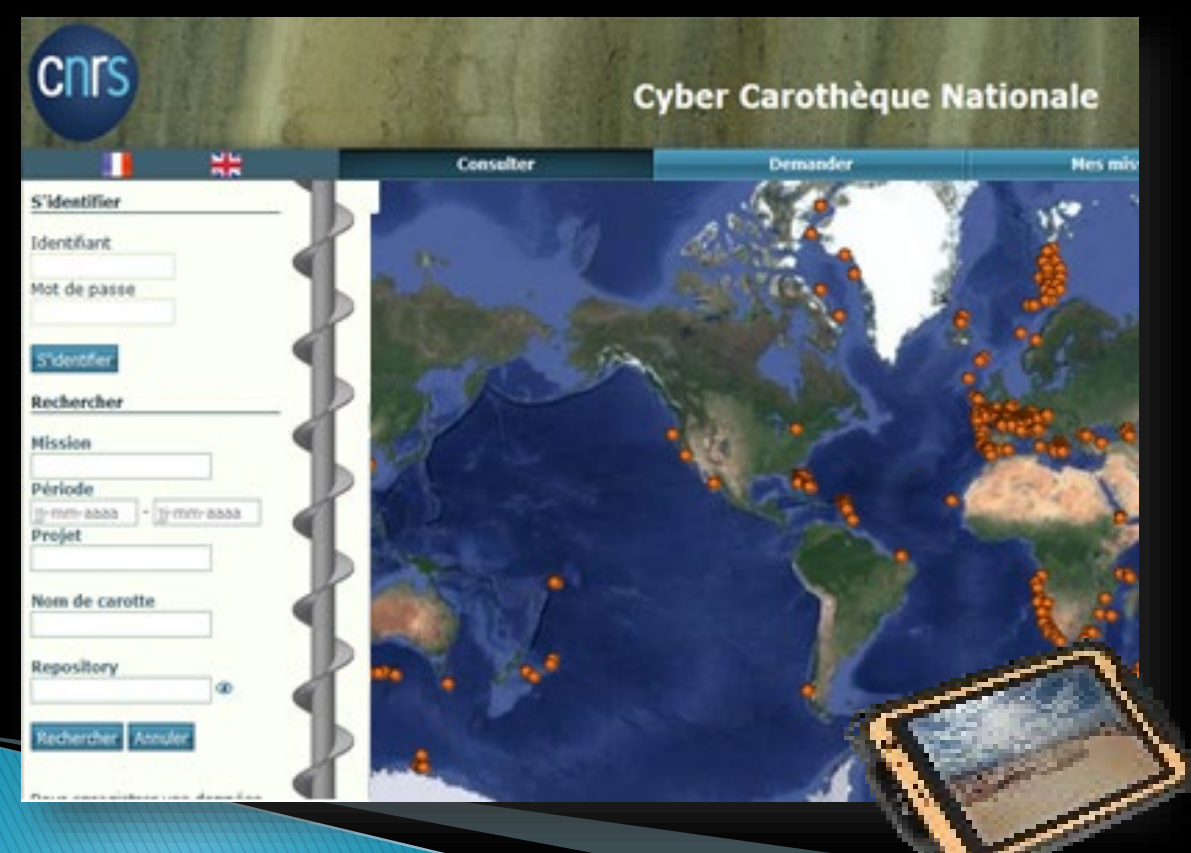

1

Pianol (FDYTEM) Cécile Pignol (EDYTEM)

https://paleonto2022.sciencesconf.org/ 22 octobre 2022 Colloque Paleonto 2022 – Villers sur Mer

28 octobre 2022 Congrès Français de Sédimentologie (ASF) https://asf-brest-2022.sciencesconf.org/

Constat : pas de curation de carottes sédimentaires autrement que « marines » et uniquement pour des gros projets (eg. IODP)

Besoin : un outil adapté pour l'affichage commun (portée à connaissance) et pérenne de tout types de carottes Permettre la collecte, gestion et traçabilité des archives sédimentaires (carottes)

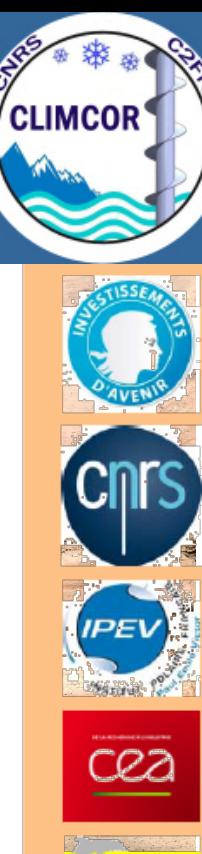

3

#### CLIMCOR: paleoCLIMatic CORing: High Resolution and Innovations

Carottage paléoclimatique: Haute Résolution et Innovations

### « Portail National des forages scientifiques »

**Objectif :** proposer un outil opérationnel pour définir et promouvoir des pratiques de gestion commune des prélèvements de notre communauté « Géosciences ».

### → Porté à connaissance des forages scientifiques français

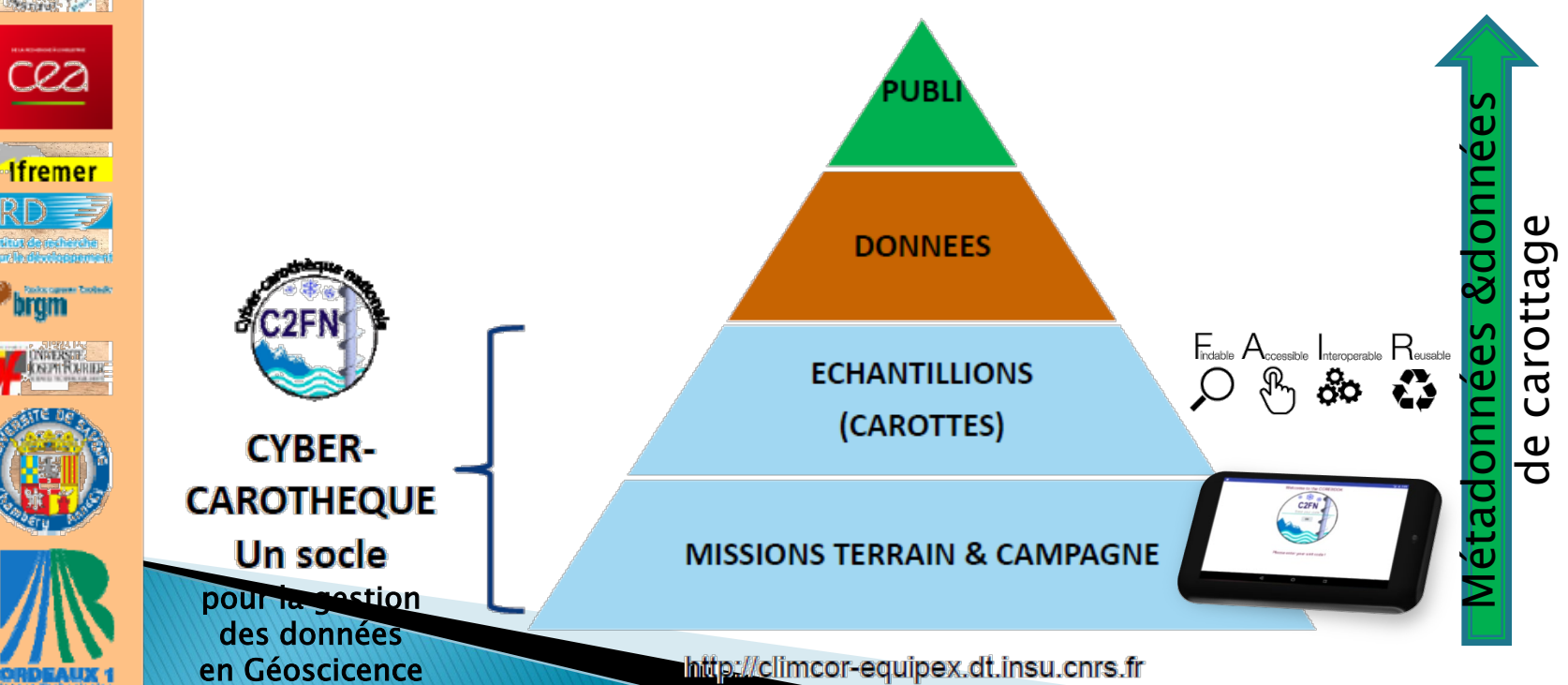

#### Gouvernance

#### Comite de pilotage :

Fabien Arnaud EDYTEM Xavier Crosta EPOC Elisabeth Michel LSCE Thibaud de Garidel Thoron CEREGE Isabelle Jouffro:y CHRONO -Environ.

#### Core & Data curateurs :

Cécile Pignol – EDYTEM Isabelle Billy EPOC Doriane Delanghe CEREGE Laurent Augustin, CCN (exC2FN)

## Développement informatique -BD portail

Elodie Godihno – Karim Bernardet (DT INSU)  $\geq 2020$  : OASU Pascal Calvat, Julien Penguen, Stéphane Paulin Henriksson -Corebook : Bruno Galabertier EDYTEM

#### Contributeurs :

Laboratoires Paléo -sciences Réseau des Zones Ateliers (LTER -France) (Projet ROZA)

## Les grandes dates du projets

Projet initié en 2014 (s/c EQUIPEX ClimCOR 2013-2019)

-2015 : Meeting "Curators of Marine & Lacustrine Geological

Samples" - College Station, TEXAS (IODP host)

-2016 : SESAR IGSN

4

-2017 : 1ère livraison Cyber-C et Corebook Z3

-fin 2020 : migration vers OASU

->2022 : Développement d'un version 2

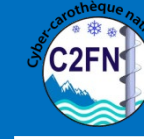

.otheque

#### *French Marine, Ice, Continental's cores :*  **TYPOLOGY for SCIENTIFIC CORE** *operated by the CNRS (France)*

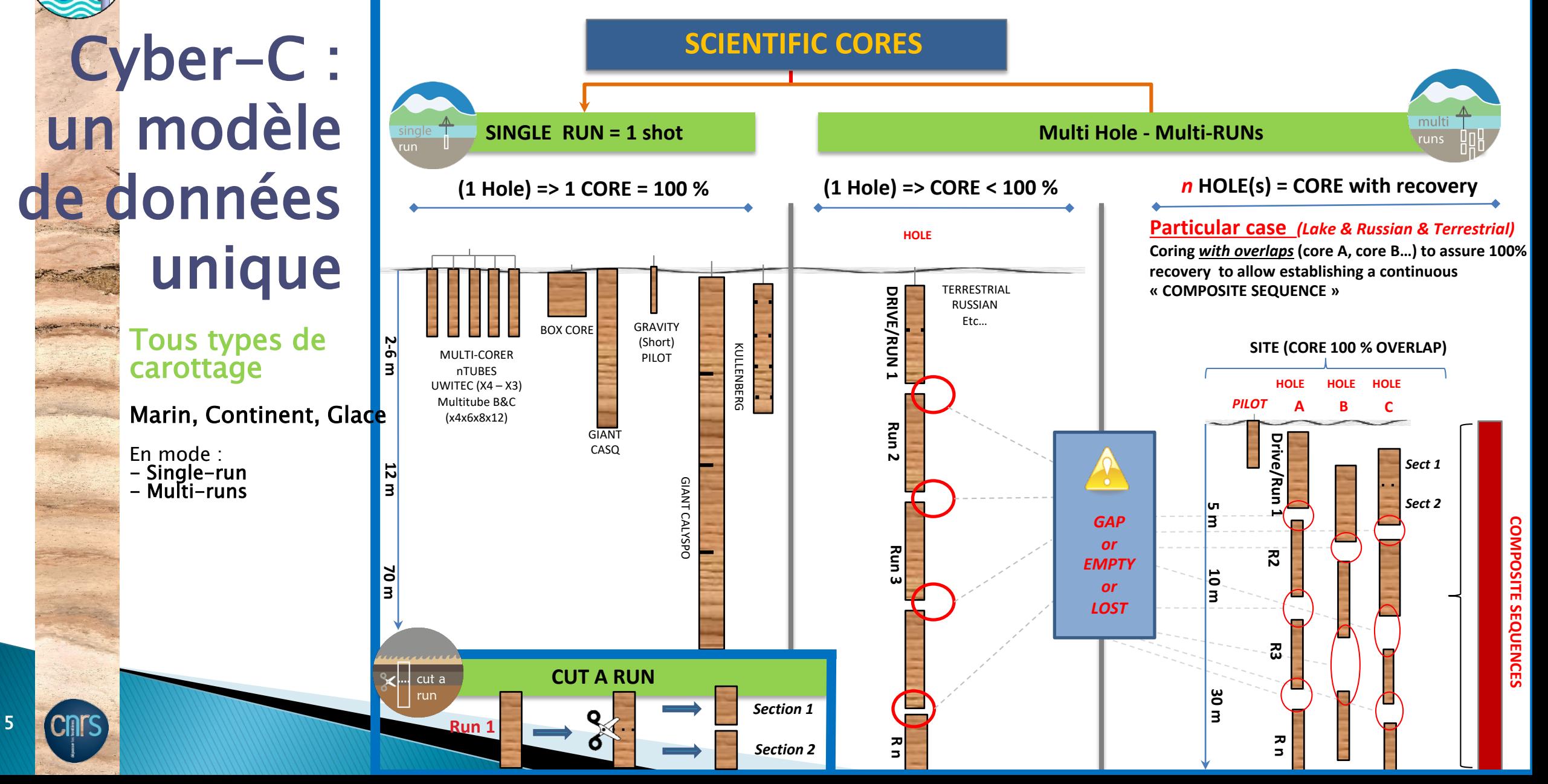

# Cyber-carothèque nationale & Corebook

• Pour QUI ? Les différents rôles prévus au sein du système :

Qui peut saisir des informations : une affaire d'équipe !

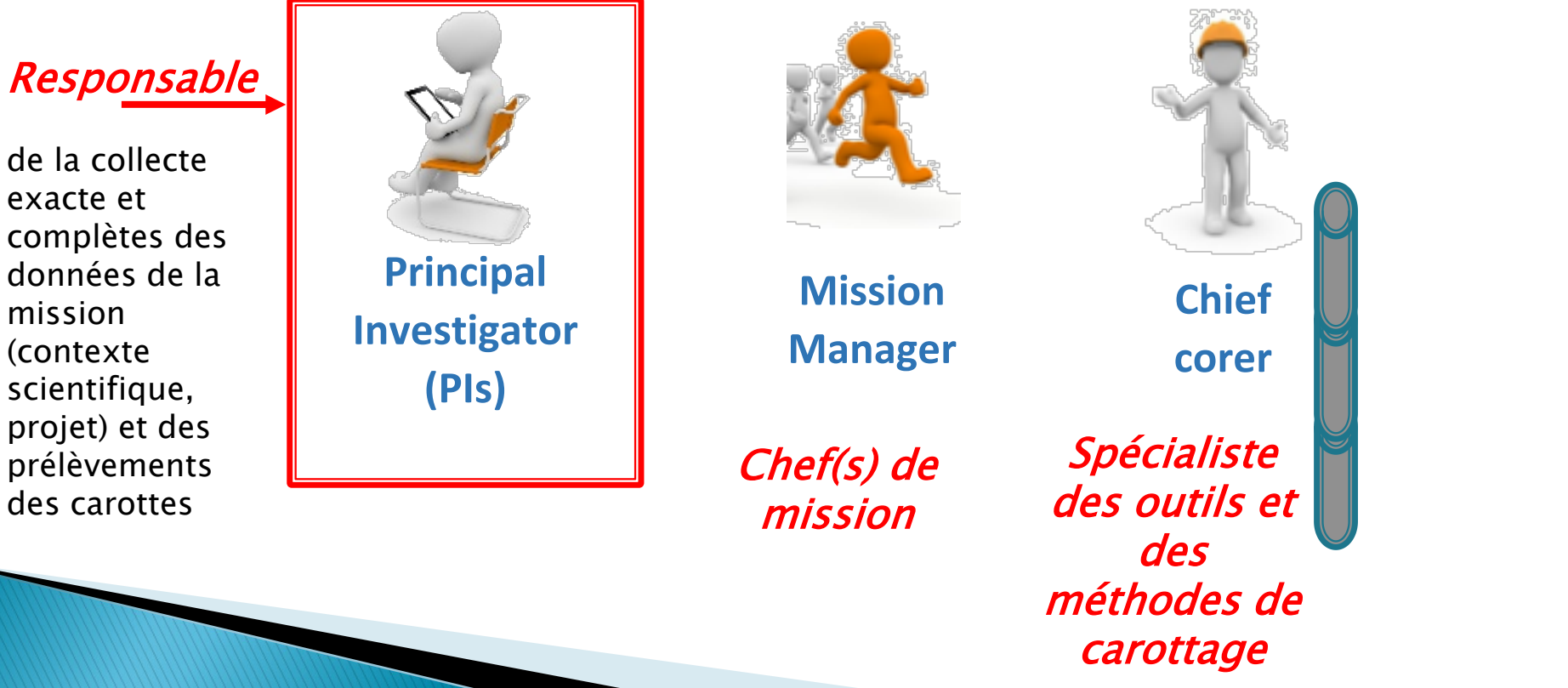

6

**Data & Corecurator** Spécialiste en gestion de collection et de données

# La Cyber-C : un système central distribué

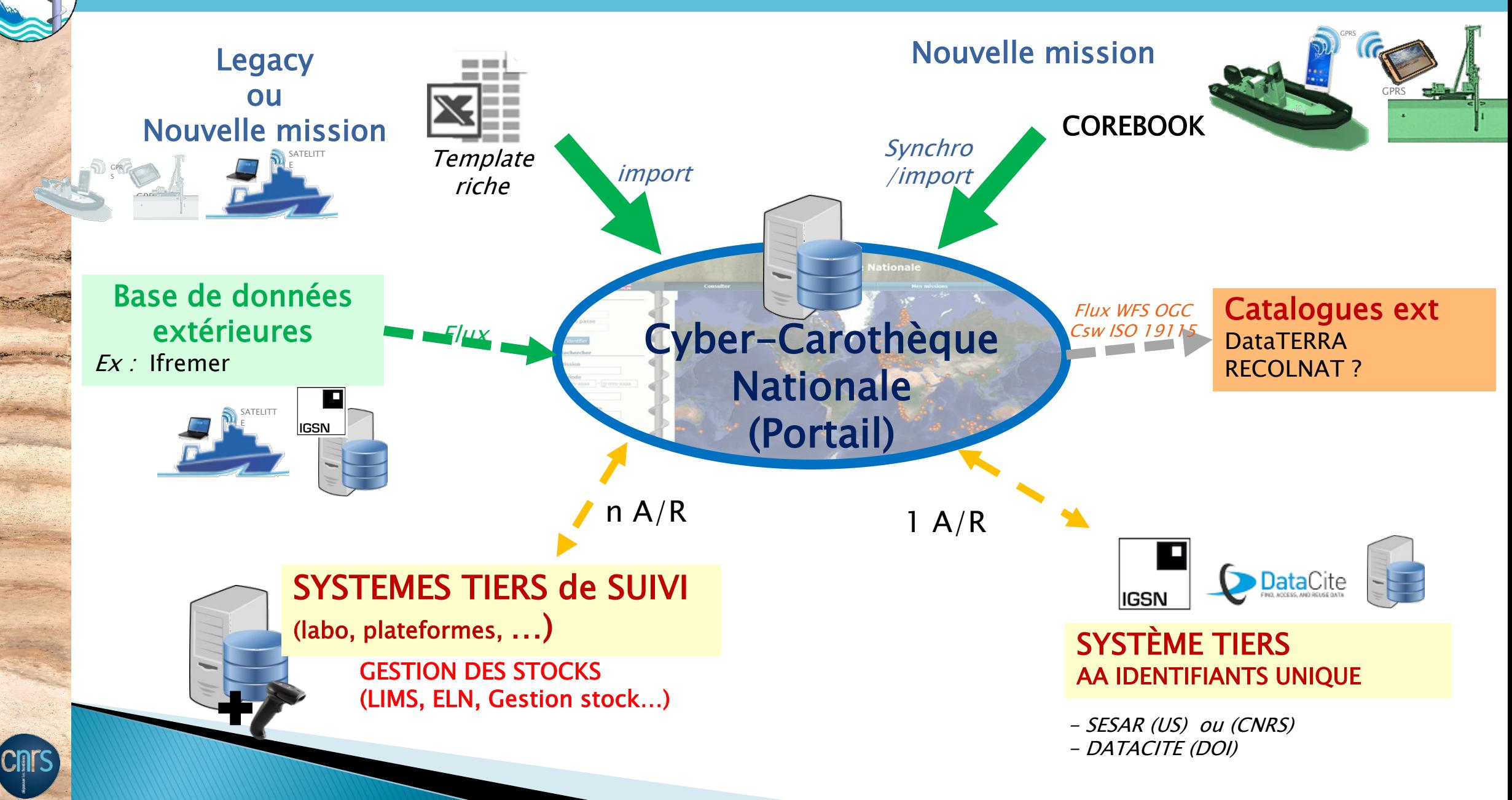

# La Cyber-carothèque Nationale **v1**

### Les fonctions « Utilisateurs »

### $\rightarrow$  Intégration de données

- un tempalte unique (XLS )
- facilité par l'usage du COREBOOK
- homogène (sampletype, codification)
- **→ Catalogue Référentiels d'outils** (carottiers, modules, configurations)
- $\rightarrow$  Consultation par recherche par noms, PI, zone géo,…
- **→ Export des données** de carottage (CSV)

→ Attribution identifiant unique IGSN

manuel

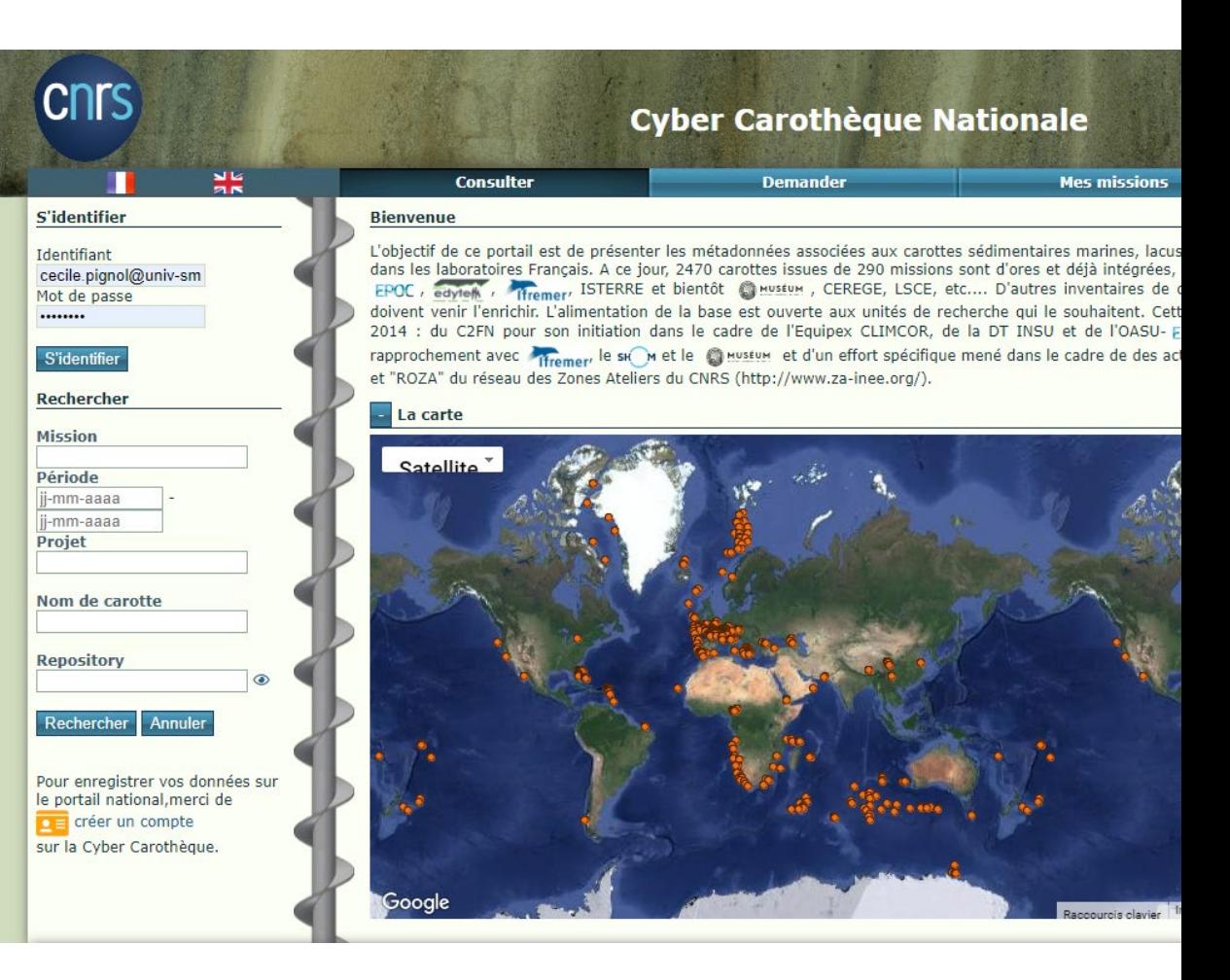

# La Cyber-C : des Référentiels

### **Pour garantir une interopérabilité future :**

**usage de référentiels nationaux ou internationaux si disponibles**

### **→ Pour faciliter les identifications**

- Personne (chef de mission, PI, Foreurs) : ORCID , ID HAL

- Institutions / Laboratoire / Repository : AureHAL, ISNI, ROR

- Projet (EUROPPEEN ou ANR)

### **→ Pour faciliter les caractérisations des prélèvements**

- Zones géographiques : C19 SeaVOX, IQ Location, GeoNames

- **Environnements** : 70 termes (« SESAR » complété et mapper avec autres référentiels pertinents

- **Outils de carottage** : Typologie existante CGI international standard complétée par C2FN, et décrit selon Standard PIDINST

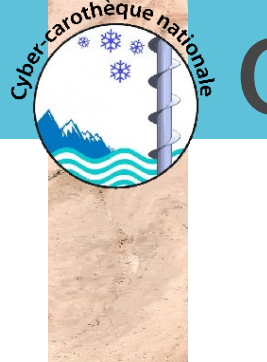

# Quels carottiers disponibles avec le Corebook ?

### → Les vôtres ! Chaque unité crée sa collection de carottiers

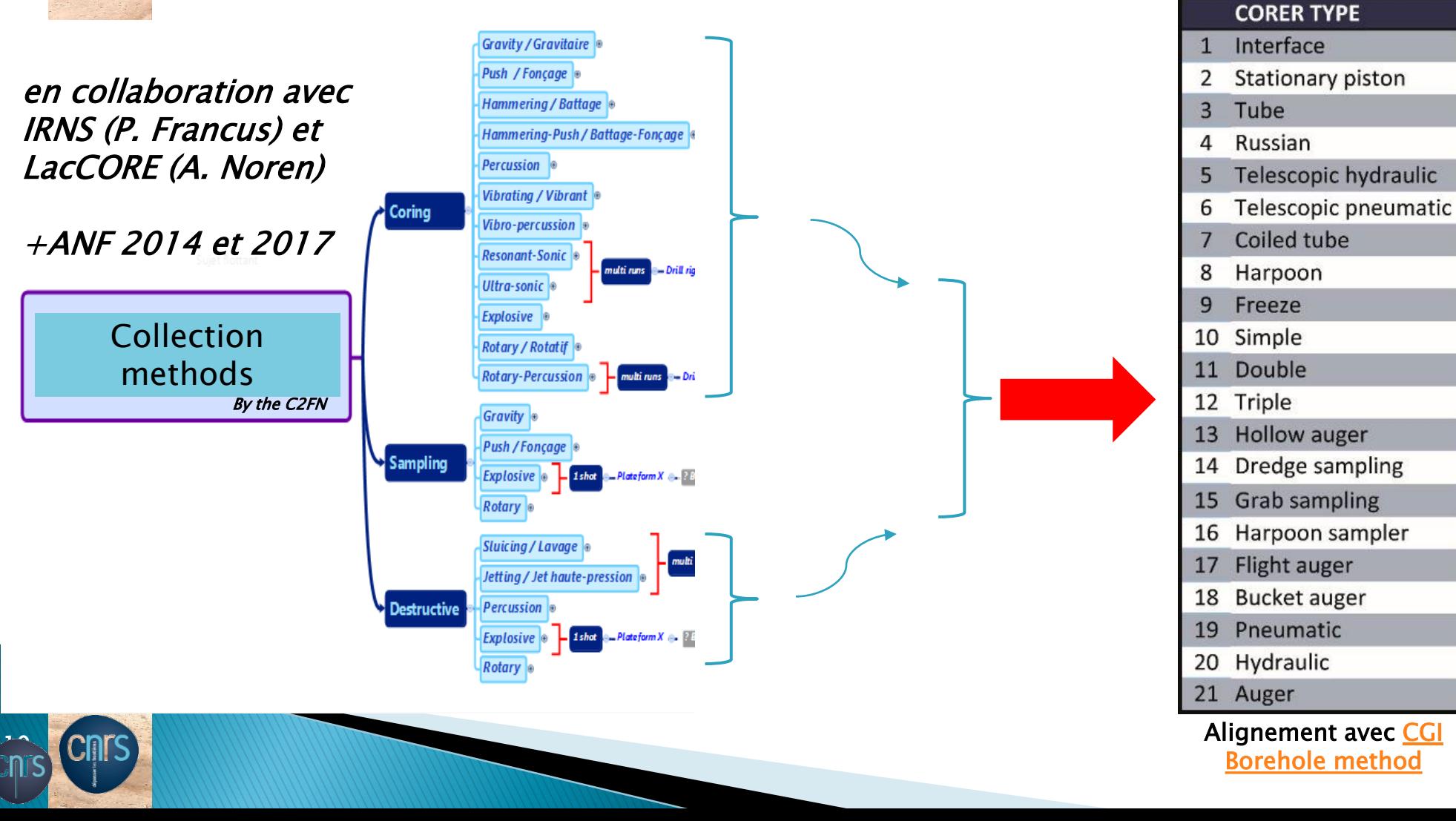

# Identifiant unique pérenne : IGSN

iigsn

 $\rightarrow$  la génération d'un identifiant unique (IGSN) pour chaque objet composant une carotte scientifique

11

#### Intérêt :

- $\checkmark$  Schéma de métadonnées commun à la communauté
- $\checkmark$  Plus d'ambiguité dans la nommage d'un carotte (des homonymes peuvent coexister)
- $\checkmark$  Identifiant demandé par les éditeurs
- $\checkmark$  IGSN rejoint DataCite

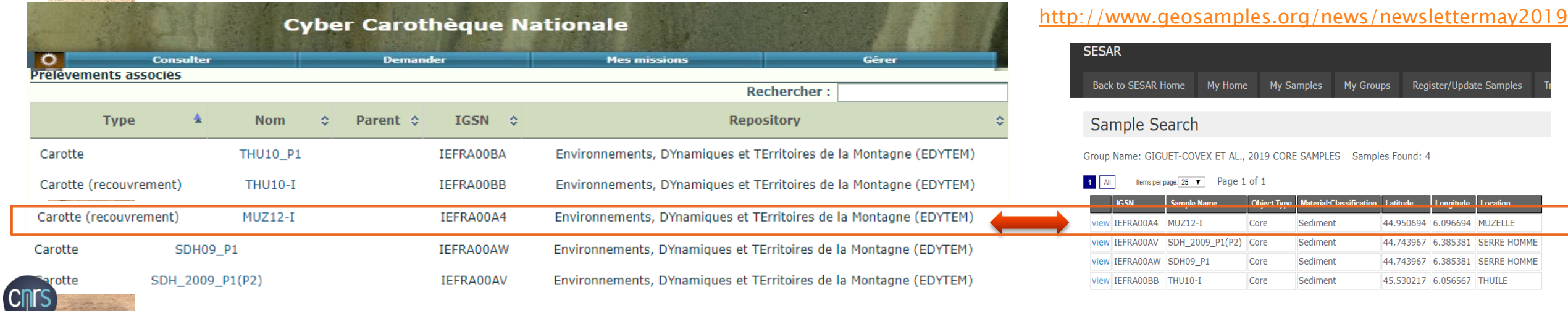

 **En 2019, Ifremer et le CNRS (INSU) devient leur propre "Allocating Agent" (Contact DT-INSU)**

# Les « types d'échantillons » IGSN dans Cyber-C

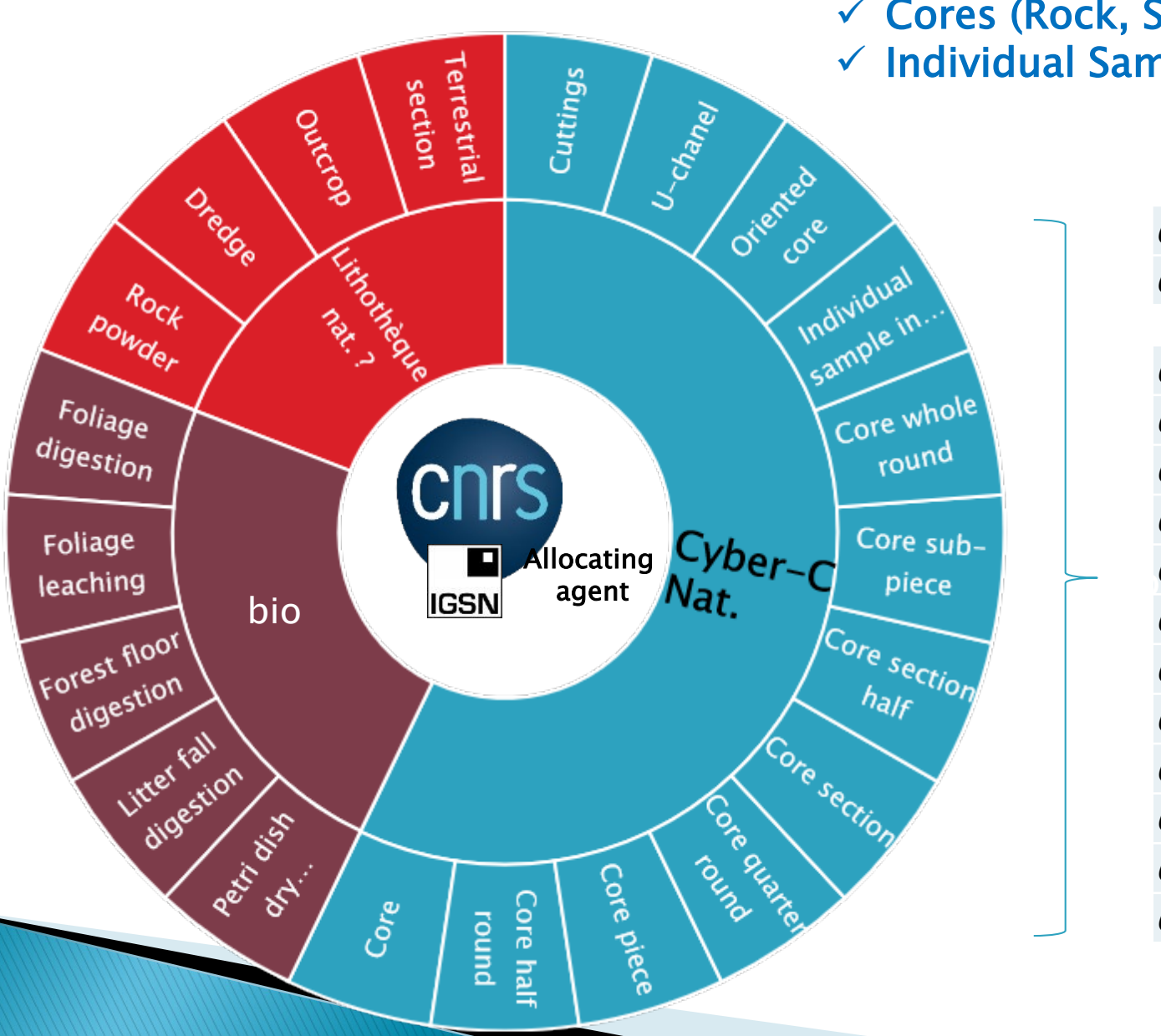

12

**Cnrs** 

arotheque na

 Cores (Rock, Sediment, ice)  $\checkmark$  Individual Samples (Rock, Sediment, Ice, liquid, ...)

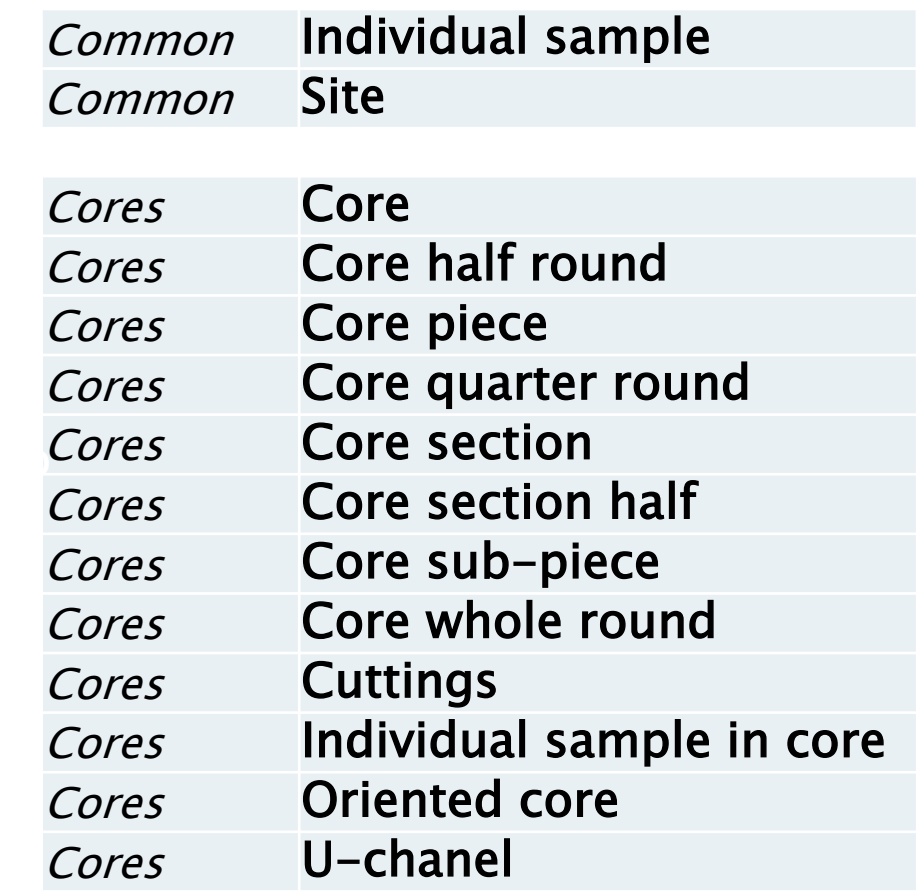

## **Core & Data Management**

Exemple : codage d'une ½ section :

SSL 17 - II - A 01 (K) - 2 w

atothèque na

(Codage automatique et gestion des métadonnées par héritage)

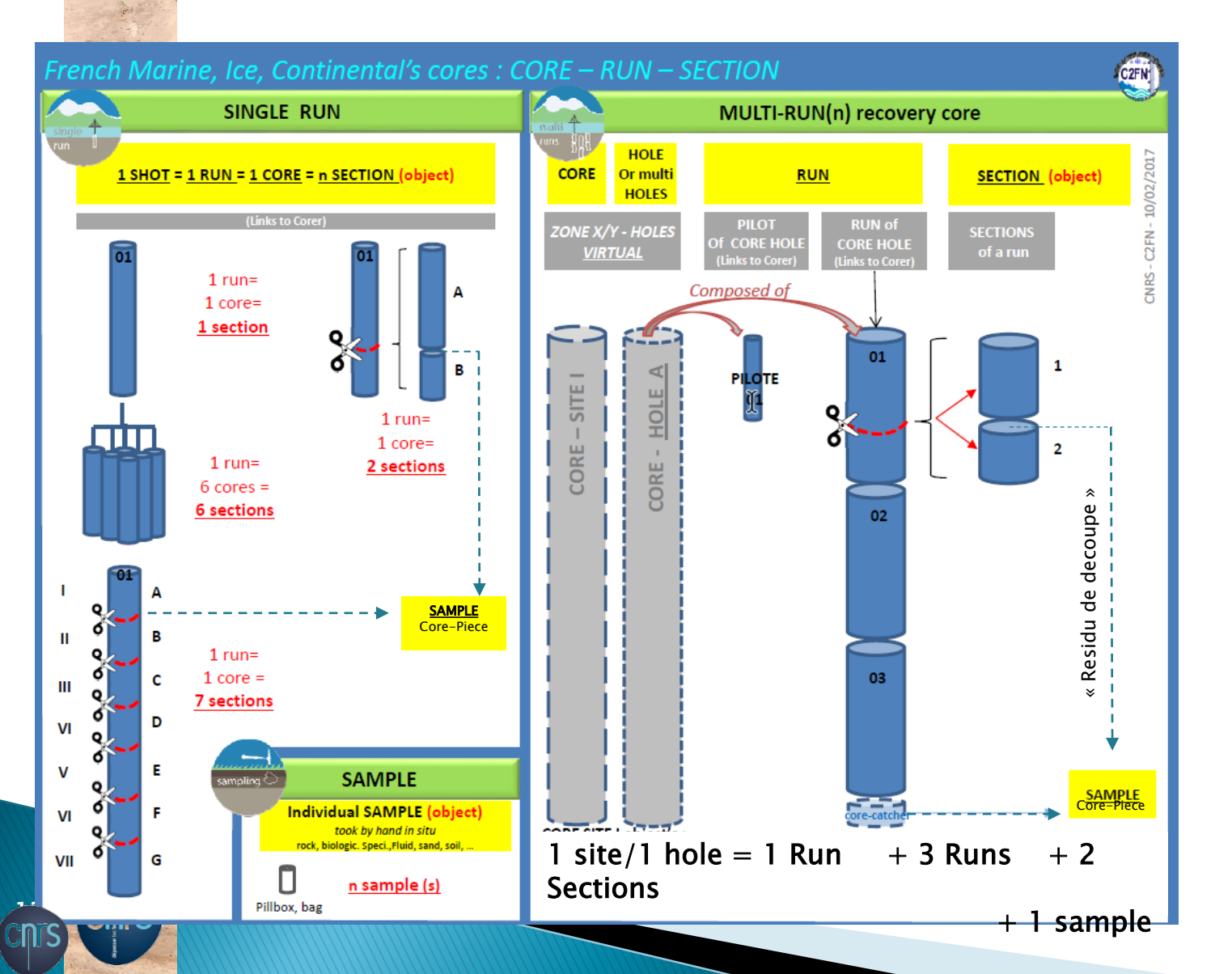

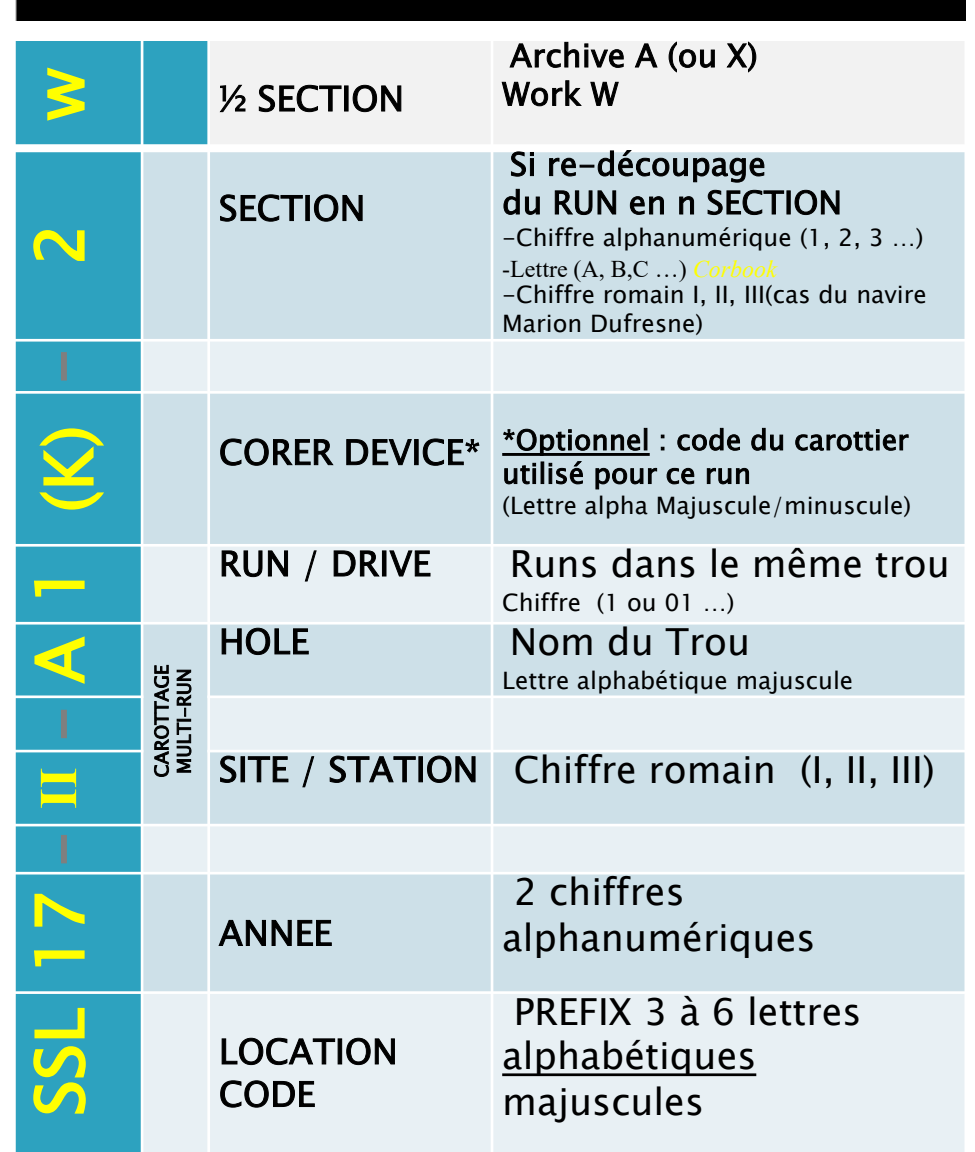

# Alexandra Real Corebook

### Tous les laboratoires peuvent utiliser cette application

(login/mot de passe sur demande) [climcorcyb@services.cnrs.fr](mailto:climcorcyb@services.cnrs.fr)

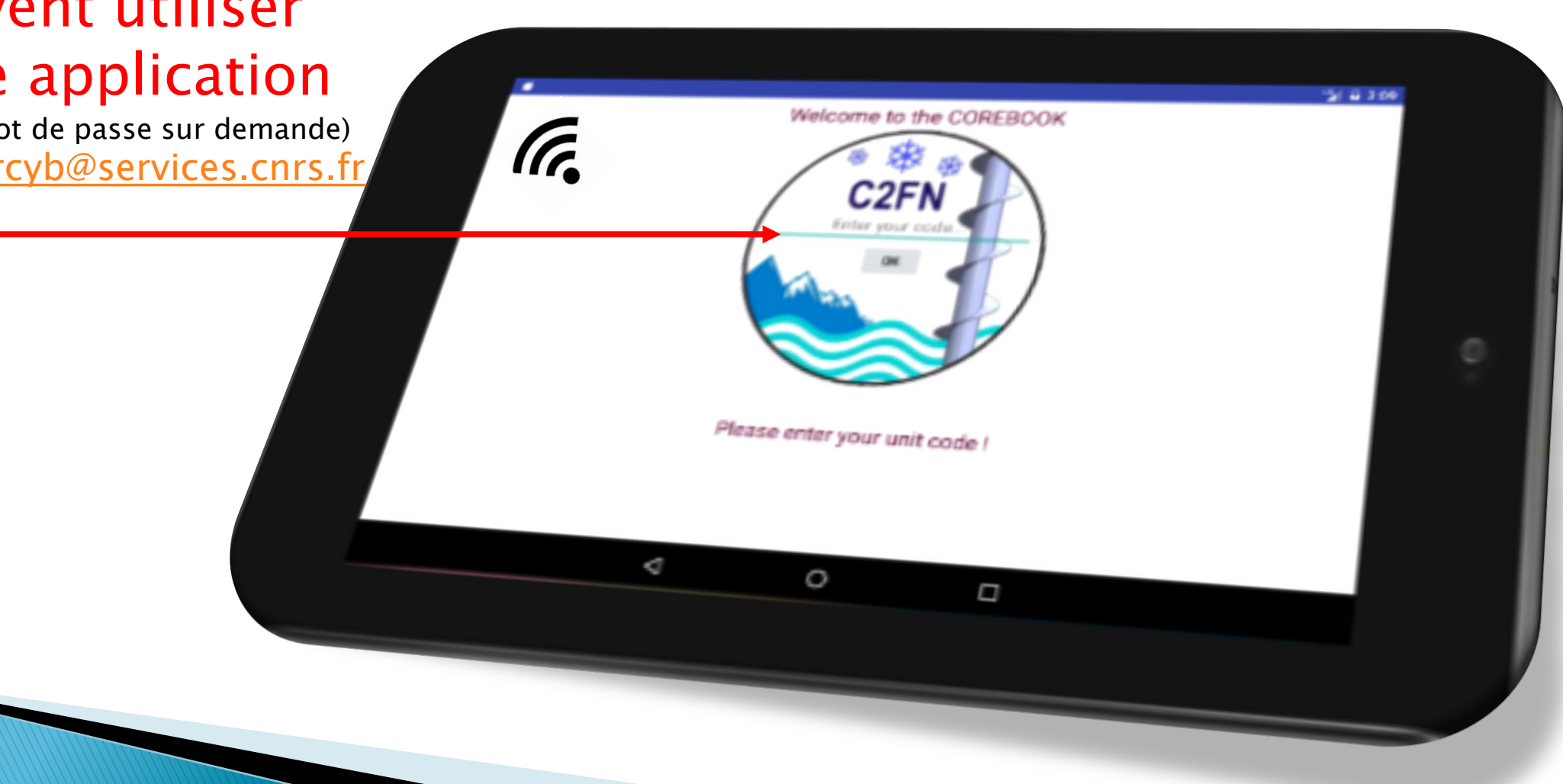

## Le Corebook : un outil unique pour tout type de carottage

### Mode « Single-Run » Carotte gravitaire

### Mode « Multi-Runs » Carotte multi hole

(Codage automatique et gestion des métadonnées par héritage)

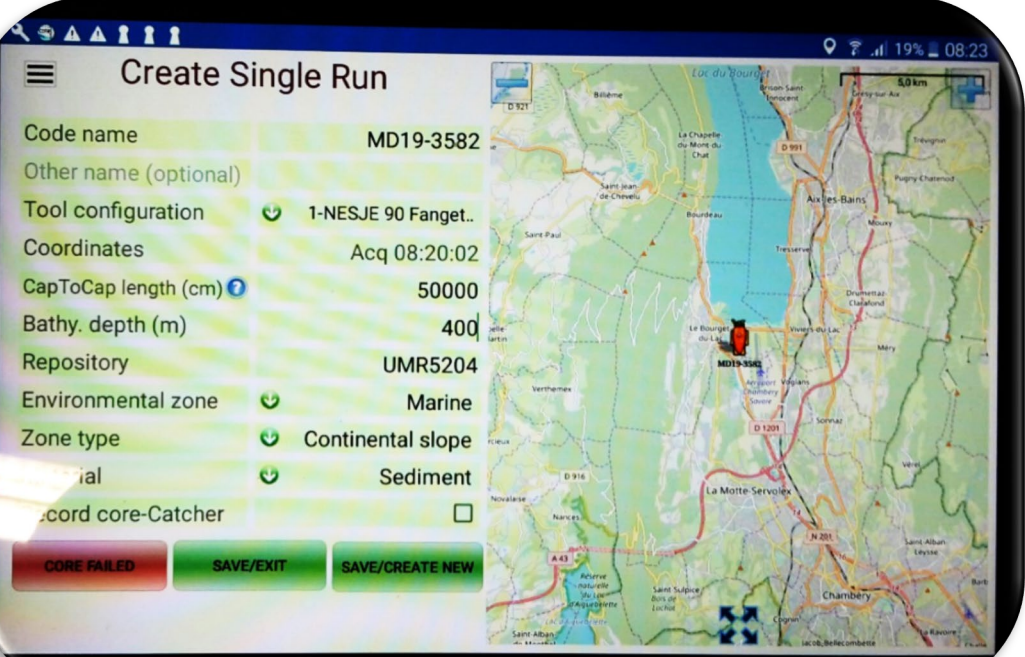

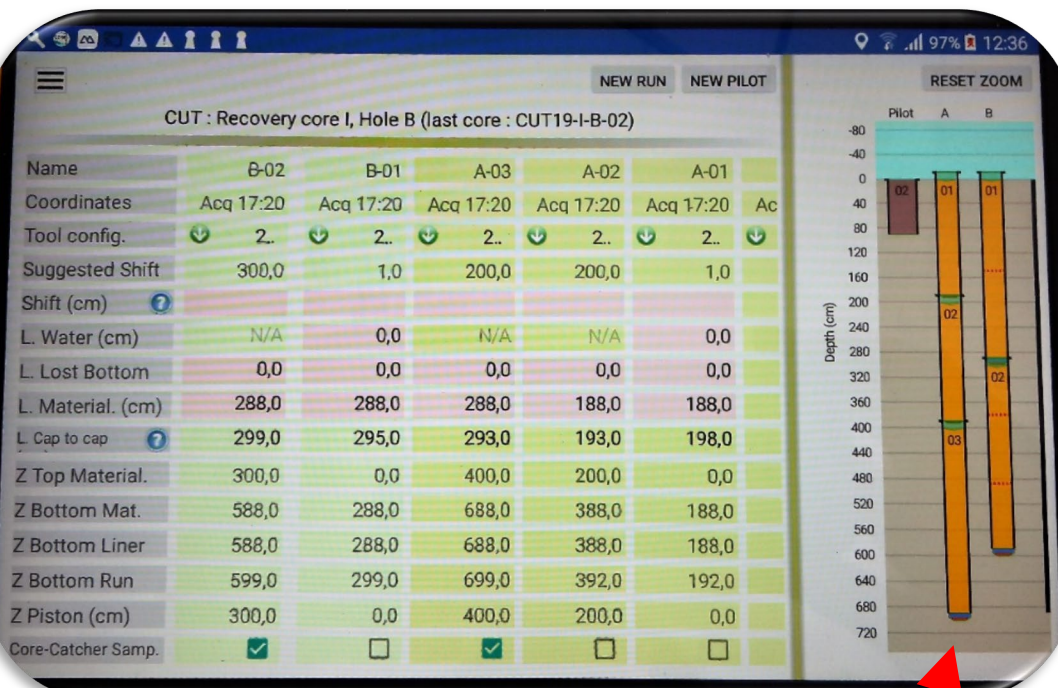

#### **Collecte** métadonnées « simples »

15<br>15

Outils d'aide in-situ aux foreurs & chercheurs pour les carottage « complexe »

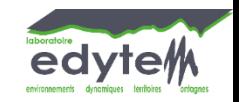

### Data Management

16<br>16

**Cnrs** 

catothèque nati

#### Codage automatique et gestion des métadonnées par héritage

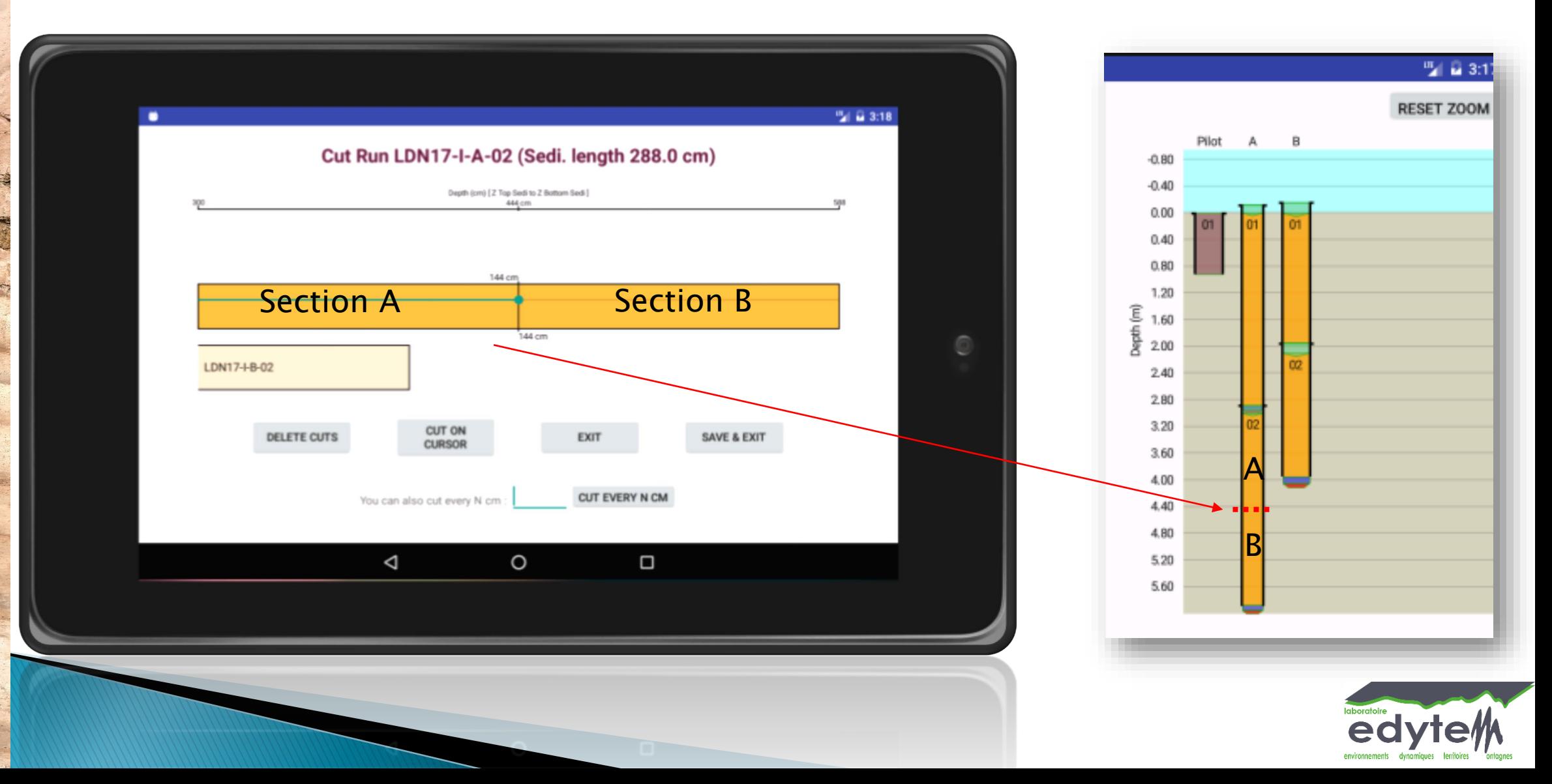

# Un fonction dérivée de la Cyber-C : le PGD

→ Les échantillons d'un projet sont des « produits de recherche » d'un Plan Gestion de données

![](_page_16_Picture_30.jpeg)

de donnée

## Aujourd'hui, grosses évolutions Green Contre Nationale

## **2020 :**

### **Migration du SI vers OASU**

**→ Prise en charge et maintien du SI sur du long terme**

#### inanceur Projets Mon Compt Plate-form iste des types de pla **III** Missions Prélèvement Aucuns éléments trouvé ndules C **NEAL EPOC** edytem SISU 2021 - Cybercarothèque Nationale Contact

#### *Evolution en cours 2022:*

**-Portail** : Mise en place de nouvelles recherches, Rapport de campagne PDF avec DOI

-**Système-tiers** : Génerer les interopérabilités automatiques avec module Pivot CCN (vers Collec-Science, Cahier de Labo Electronique)

#### **-Mise en place du Geoserver :**

- Fonds Carto à la carte (GEBCO Bathy, Fond IGN, BRGM,…)
- **Flux Export OGC WFS**

**-Génération XML Iso19.115** => Fiche de métadonnées vers les catalogues institutionnels (DataTERRA, RECOLNAT, …)

# La Cyber-Carothèque Nationale (CCN) & Corebook

### <https://www.cybercarotheque.fr/>

![](_page_18_Picture_2.jpeg)

1- Création de compte nécessaire sur le portail

2- Le mail du support : [support@cybercarotheque.fr](mailto:support@cybercarotheque.fr)

3- La mailing-list : [cybercarotheque-user@services.cnrs.fr](mailto:cybercarotheque-user@services.cnrs.fr)

- → RDV pour des DEMOS
	- à l'ASF à Brest le 28/29 septembre 2022
	- à l'ANF « Carottage Littoraux » à Arcachon le 18 au 21 octobre 2022